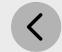

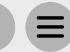

## Step 3 - Marketing Distribution

Please find listed below the recommended actions that you need to take during this step of implementation:

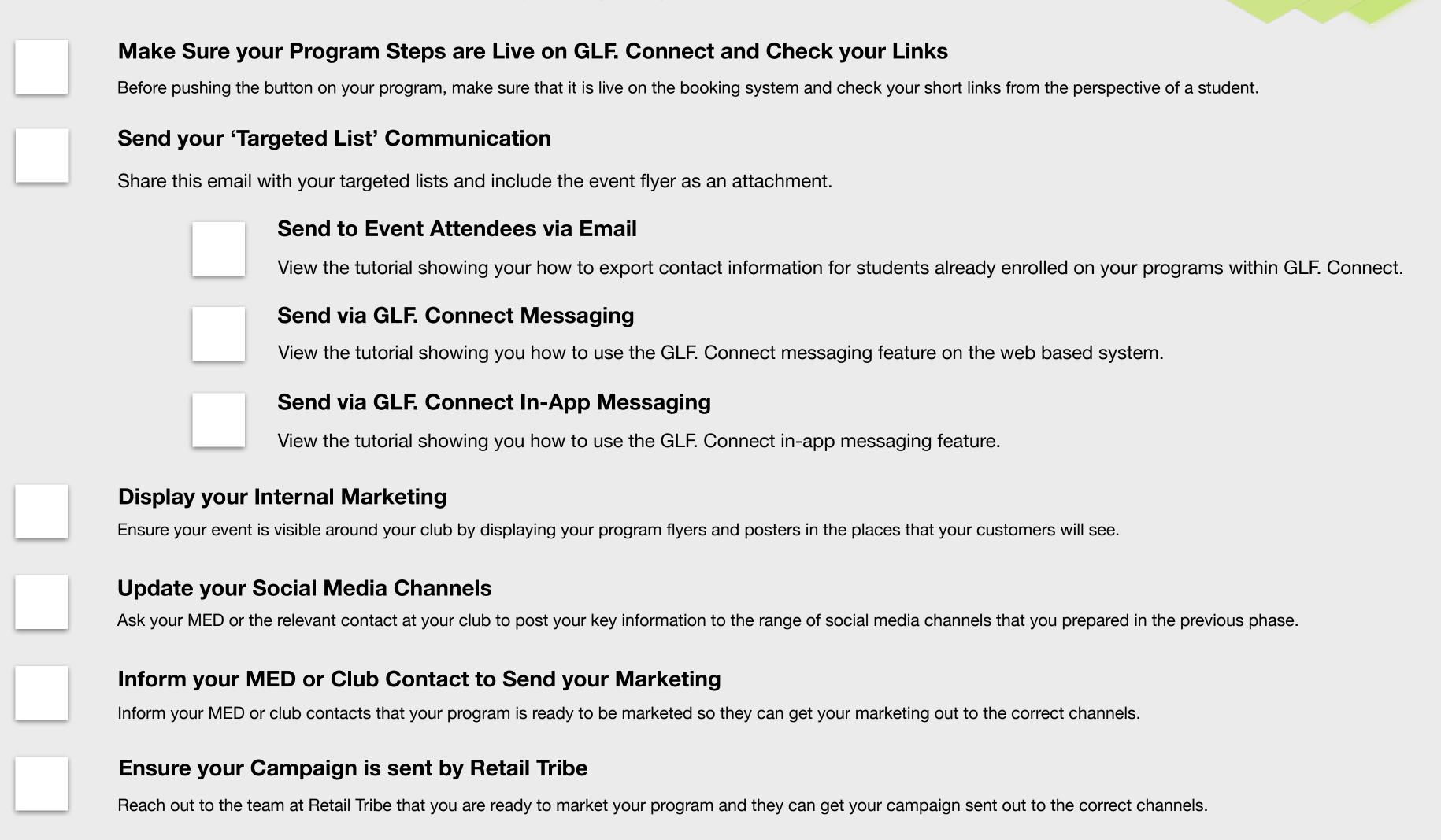

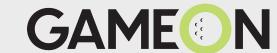